## How do I set homework for a class? Test sub-section(s) option

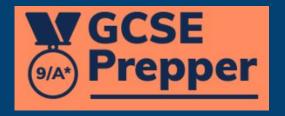

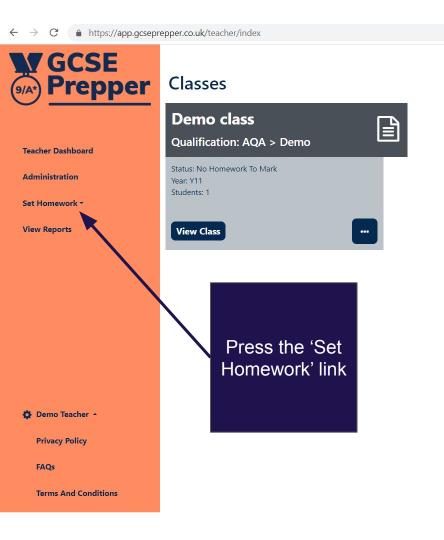

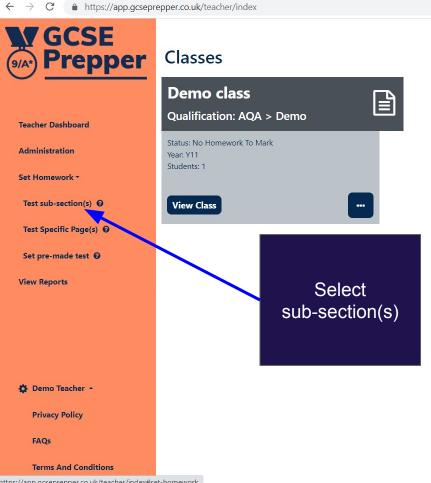

https://app.gcseprepper.co.uk/teacher/index#set-homework

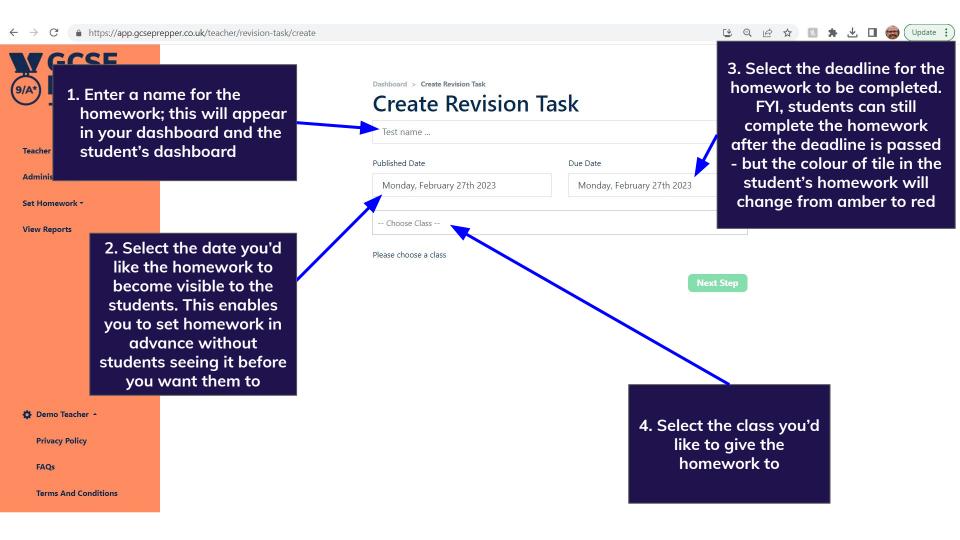

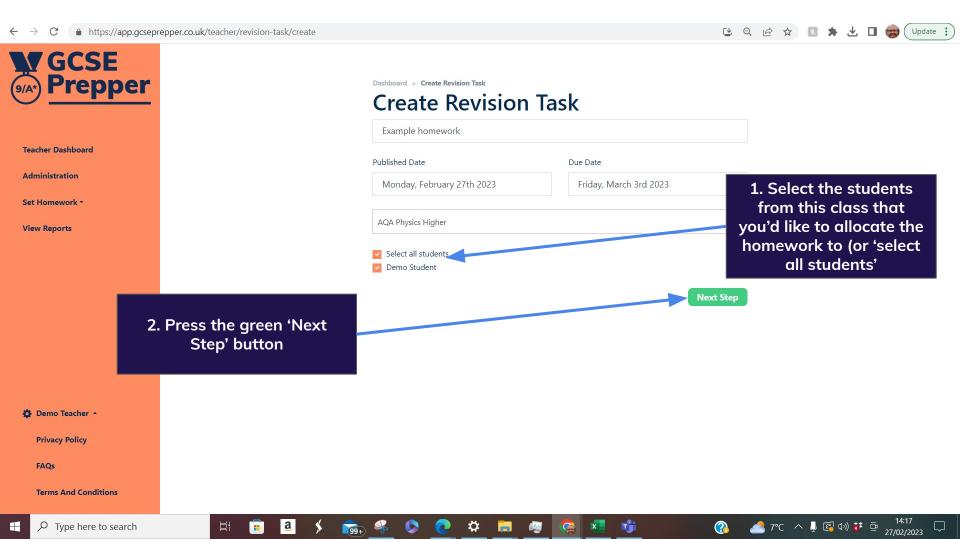

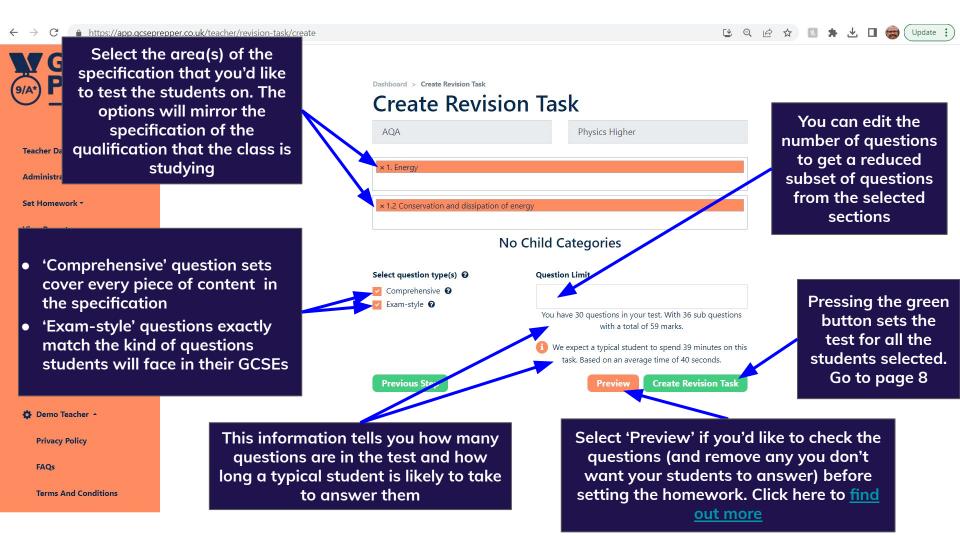

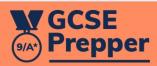

Demo Teacher

Dashboard

Set Homework ▼

Dashboard > Demo Class

## Class: Demo Class

## Homework

## **Demo homework**

Status: Submitted

Due: Thursday 10th September 2020 Topic(s): Demo Exam Board > Demo Subject -Homework > 1. Dem... Completed by 0 students (out of 1)

Unpublish

When you have set the task, you will be taken back to your dashboard, which will confirm that it has been submitted to the students

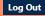

**Change Password** 

**Privacy Policy** 

**Terms And Conditions**